## **File**

If the API changes in an incompatible manner this is listed explicitly in the "important release notes" section of each [releases changelog](https://confluence.translate5.net/display/CON/Translate5+Changelog).

Provides the files of a task, and the possibility to reorder the files in the filetree.

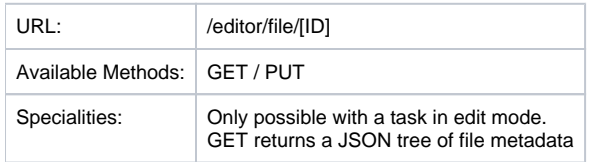

## Resource Layout of a single file node

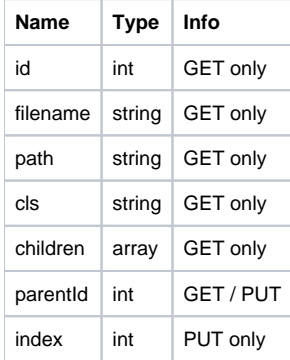